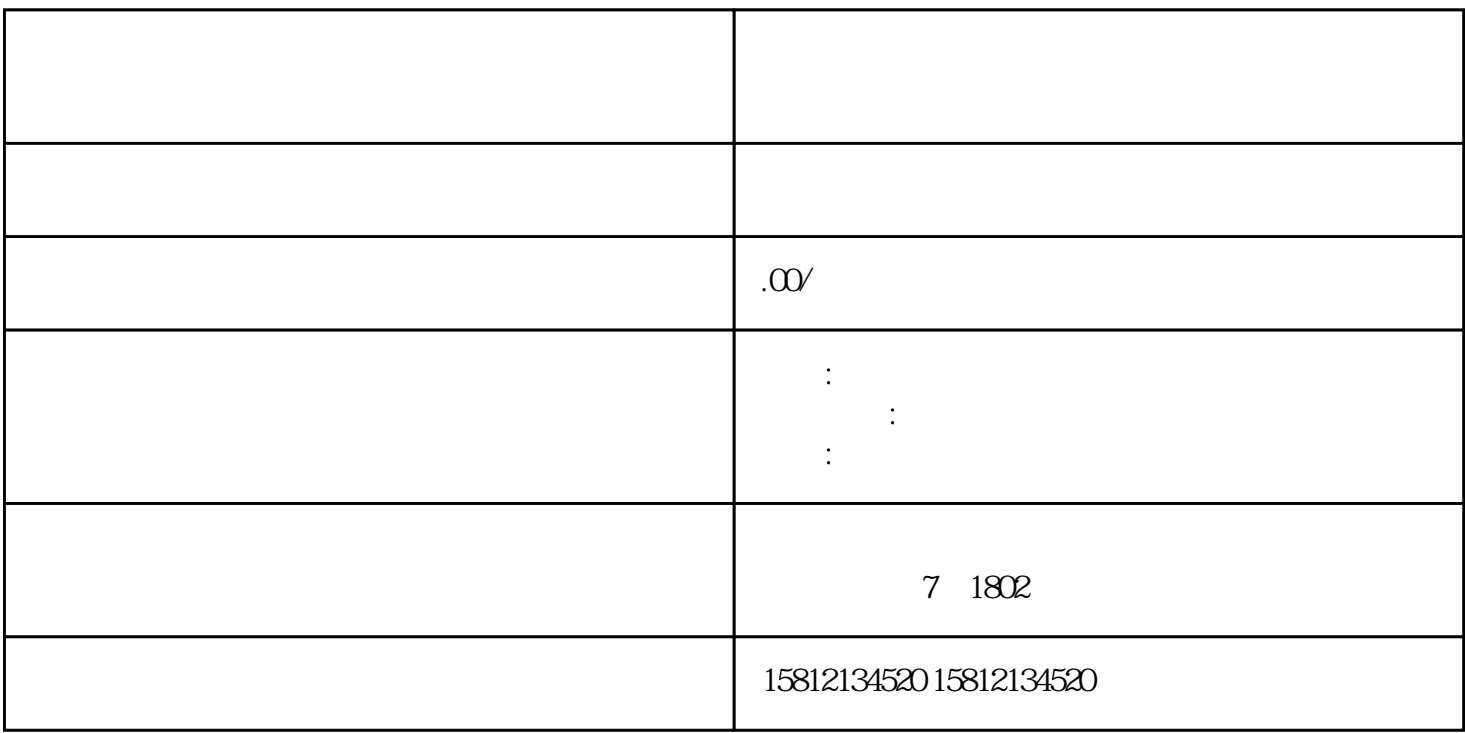

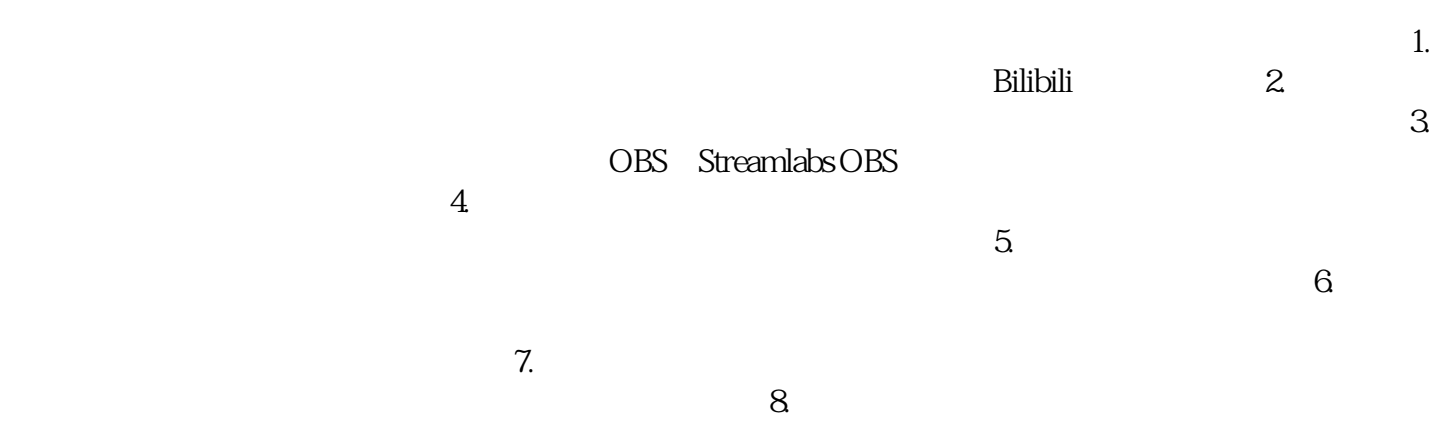

 $1.$  $\mathbf 2$  $\alpha$  3.  $\alpha$  $4.$  $5.$  $6.$ 等。制定好直播计划,确定直播的时间和主题。7. 宣传推广:在直播前进行宣传推广,通过企业的、  $8.$